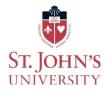

## How to Add an Authorized User

- Students Login to <u>www.signon.stjohns.edu</u>
- Click UIS
- Click the Student tab
- Click Student Accounts
- Click Account Suite

0

• You will be taken to the Account Suite where you can invite someone to be able to view your eBill, make payments and payment plans on your behalf.

| Image: Contract (Contract (Cont))))))))))))))))))))))))))))))))))))                                              |               |
|----------------------------------------------------------------------------------------------------|---------------|
| WANKEN     WANKEN      WANKEN      WANKEN                 | * 0 #         |
| We can be used to a group of the set of the set of the s                                       | nction 🐞 SLAT |
| <ul> <li>A data wate data kangen i begreunde state kangen data kangen data</li></ul> |               |
| Anouncement Anouncement Anounc       |               |
| <ul> <li>Indice: Inventore 7-26. Abin Volucionarity has uspediated in paper paper and fundition, many paper and fundition, many paper and fundition, many paper and fundition, many paper and fundition, many paper and fundition, many paper and fundition many paper and fundition many paper and</li></ul>  |               |
| (free to Norman DE). Sub Abors Abors A           |               |
| <ul> <li>spinist of discoverse, based, feed and the indexing and the spinist operators in the indexing and the indexing and the indexina</li></ul>   |               |
| <ul> <li>Standard and subjective of an endowy of and endowy</li> <li>Standard and subjective of an endowy</li> <li>Standard and subjective of an endowy</li> <li>Standard and subje</li></ul>                                                                                                    |               |
| Interfaction processing of the provide a provide of the provide of the provid           |               |
| and adds compound protent.   With Informing Antivident Markem processing and solitor and address. With Informing Antivident Markem processing and address of address. With Informing Antivident Markem processing and address. With Informing Antivident Markem processing and address. With Informing Antivident Markem processing and address. With Informing Antivident Markem processing and address. With Informing Antivident Markem processing and address. With Information Processing Antivident Markem Processing Antivident Markeman Processing Antivident Markem Processing Antivident Markem Processing Antivident Markeman Processing Antivident Markeman Processing Antivident Markeman Processing Antivident Markeman Processing Antivident Markeman Processing Antivident Markeman Processing Antivident Markeman Processing Antivident Markeman Processing Antivident Antivident Markeman Processing Antivident Markeman Processing Antivident Markeman Processing Antivident Markeman Processing Antivident Markeman Processing Antivident Markeman Proces                                                                                        |               |
| Barring on Konschor PDA, when yourselver PA, when yourselver PA     Constant       Barring on Konschor PDA, when yourselver PA     Constant       Barring on Konschor PDA, when yourselver PA     Constant       Barring on Konschor PDA, when yourselver PA     Constant       Barring on Konschor PDA, when yourselver PA     Constant       Barring on Konschor PDA, when yourselver PA     Constant       Barring on Konschor PDA, when yourselver PA     Constant       Barring on Konschor PDA, when yourselver PA     Constant       Barring on Konschor PDA, when yourselver PA     Constant       Barring on Konschor PDA, when yourselver PA     Constant       Barring on Konschor PDA, when yourselver PA     Constant       Barring on Konschor PDA, when yourselver PA     Constant       Barring on Konschor PDA, when yourselver PA     Constant       Barring on Konschor PDA, when yourselver PDA, when yourselver PDA, when y                                                                                                    |               |
| Interest et al. 2018 of grand progenet interesting a management (2)     Work Interesting a management interesting a management interesting a             |               |
| Ver de partie de la verse de la verse de la verse partie de la verse partie de la verse p       |               |
| arrente fra est la point of programme. The first a statisticate and<br>and provide by The Mark Poperties. The lower provides of the first<br>and of the state of the state of the st |               |
| Central Dia fae and Assa net receive any parties of this fae.  EBBs and Due Dates:  Writer Intension: 2023 and Spring 2023 EBBs available the ended of Shorther Hand.  Writer Intension: 2023 and Spring 2023 Fullow due Monday.  December 12: 2023                                                                                                    |               |
| More in terminan 2023 and Spring 2023 Tell Bin smallels the<br>week of Normatine Line and Spring 2023 Tell and Andrey.                                                                                                    |               |
| Worder the meaning 2021 and 5 group 2021 Bills an available the<br>week of Normiter Let 100 and 5 group 2023 Turton due Monday.                                                                                                    |               |
| verk of Normenten 1480.<br>Norme Internetisien 2003 and Spring 2003 Tuitton due Monday.                                                                                                    |               |
| December 12, 2022                                                                                                    |               |
|                                                                                                    |               |
| Term Balances une due in fuit ar envoltement in our antiène payment<br>alors by the due date de clans temestate                                                                                                    |               |
| para ay un un anna a bair aona anna                                                                                                    |               |
|                                                                                                    |               |
| NEW-NACHA RULES for Validating ACH Payments                                                                                                    |               |
| As of March 25, 2022 St. John's University is utilizing an ACH                                                                                                    |               |
| validation service to meet the NACHA Account Validation Rules<br>for acception ACH amenets/vebotack/Checks online.                                                                                                    |               |
| on accepting the registration mediate sector of the sector of the sector       |               |
| Instruction process creates your rouning number and work.                                                                                                    |               |

• To the right of the page under "My Profile Setup", click Authorized User and enter the email address of the person you would like to provide online access to your eBill and payments.

| O My Apps Dashboard   St. John's L 🛪 🦸 Authorized Users | x @ Application Navigator x +                                                                                                    | v - a                                    |
|---------------------------------------------------------|----------------------------------------------------------------------------------------------------|------------------------------------------|
| ← → C △ in secure.touchnet.com/C21315_tsa/tapp?tap      | p-stoken=8P102H00OaU&Navigate=proxy_users_jsp&OnError=welcome.jsp                                                                                                    | ද ල දා 🖬 😩                               |
| 🔕 Atrium 😵 📑 Automic-Applicatio TouchNet U.Comm 🤜       | • CashPro 👖 ECS   Client Portal 🔞 ECS I weber reports 🔞 Elizain Hub 🦸 Plywine by peerfran 🗒 Hold Remover 🔺 Live view - Network. 🙆 Log in to Concur   C 🔕 MyEmma 🎓 1                                                                                                    | NTS Higher Educati 🐉 Paylunction 🏮 SLATE |
|                                                         |                                                                                                    | Logged in as: Dorota A. Mantel   Logout  |
| 😤 My Account My Profile Make Payment Payment Pla        |                                                                                                    |                                          |
|                                                         | Authorized Users                                                                                                    |                                          |
|                                                         | Authorized Users Add Authorized User                                                                                                    |                                          |
|                                                         | to care give their games, manying with the ability to reace game scale and exception of the second scale and the second scale and the s |                                          |
|                                                         | Email address of the authorized user                                                                                                    |                                          |
|                                                         | Would you like to allow this person to view your billing statement and account activity?  • Yes: O No Would you like to allow this person to view your payment history and account activity?  • Yes: O No                                                                                                    |                                          |
|                                                         | Cancel Continue                                                                                                    |                                          |
|                                                         |                                                                                                    |                                          |
|                                                         |                                                                                                    |                                          |

- •
- Once they accept, the Authorized User will be provided with a link and separate login to the Account Suite.
- Every time a term eBill is uploaded, the student and the Authorized User will receive email notifications
- IMPORTANT-If an Authorized user locks themselves out, it is a TIMED lock out, the University cannot reset any authorized users login. They need to wait about 20 minutes, then they can hit "Forgot password" to reset their own password.